# Durch Automatisierung online die richtigen Kunden gewinnen!

…Wie auch Du Deine Vertriebsprozesse über das Internet automatisieren kannst.

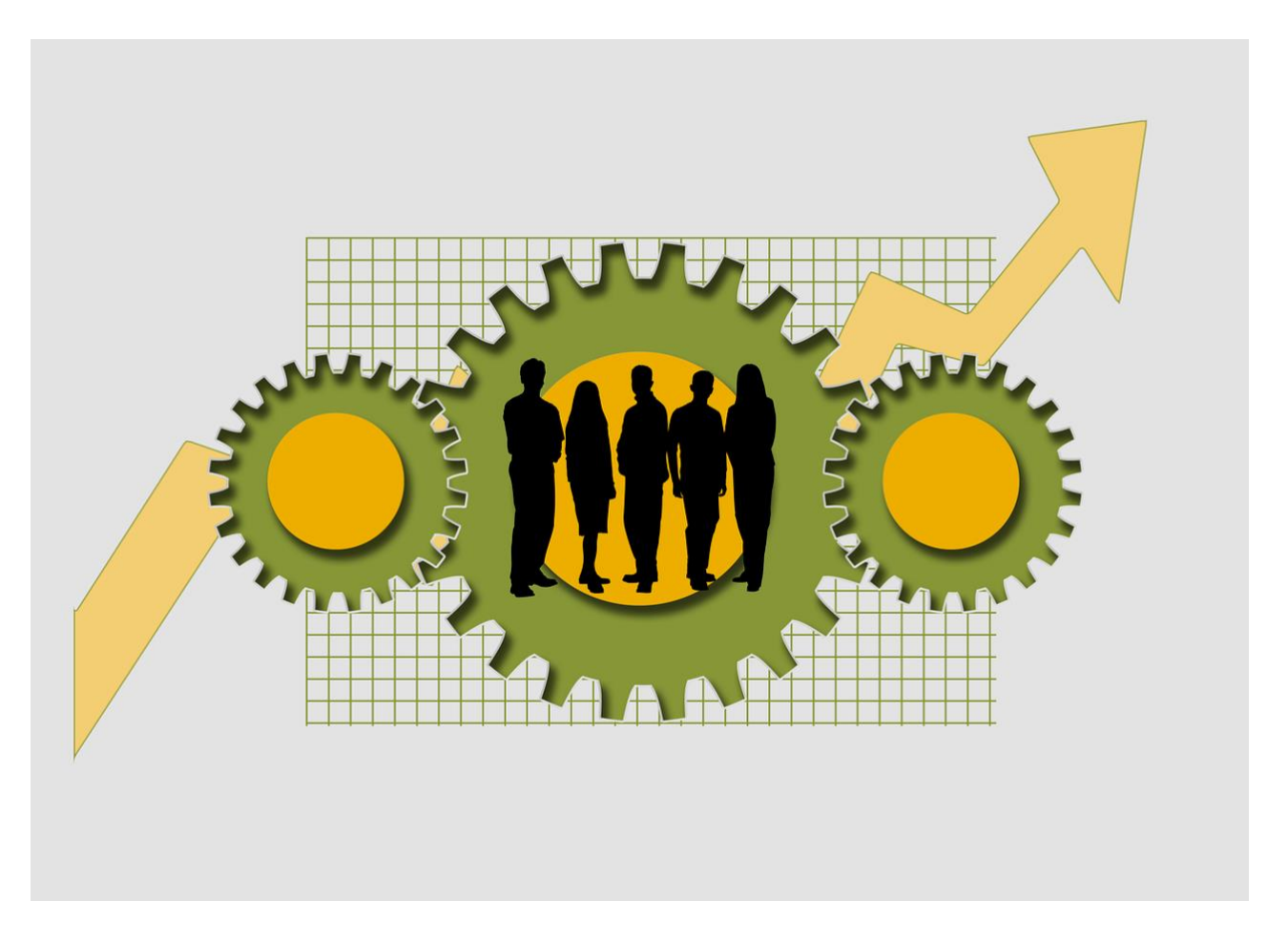

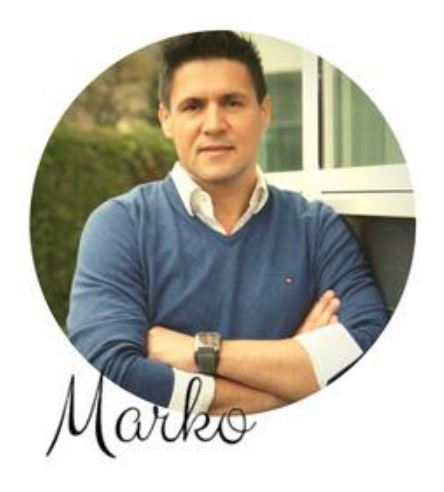

Einer meiner Kunden berichtet mir, dass er sich gerne "KLONEN" lassen würde, wenn das möglich wäre, um seiner Arbeit effizienter nachzugehen und mehr Zeit für seine Familie und sich selbst zu haben.

Ich habe meinem Kunden die hier in diesem E-Book beschriebenen Methoden und Strategien vorgestellt und sie zusammen mit ihm in sein bestehendes Business erfolgreich implementiert. Seitdem hat mein Kunde 2 Std./Tag und im Schnitt 480 Std./Jahr an

wertvoller Zeit gewonnen, die er zur Hälfte in die Weiterentwicklung seines Unternehmens investiert und zur anderen Hälfte mehr mit seiner Familie verbringt.

Wenn Du eine wichtige Rolle in Deiner Firma spielst - und das tust Du wohl -, dann solltest Du Dir die Frage stellen, welche Bedeutung das für Dich haben mag und wie Du aus Deiner Position mehr herausholen kannst.

MarkoSimic.at

1. Ausgabe

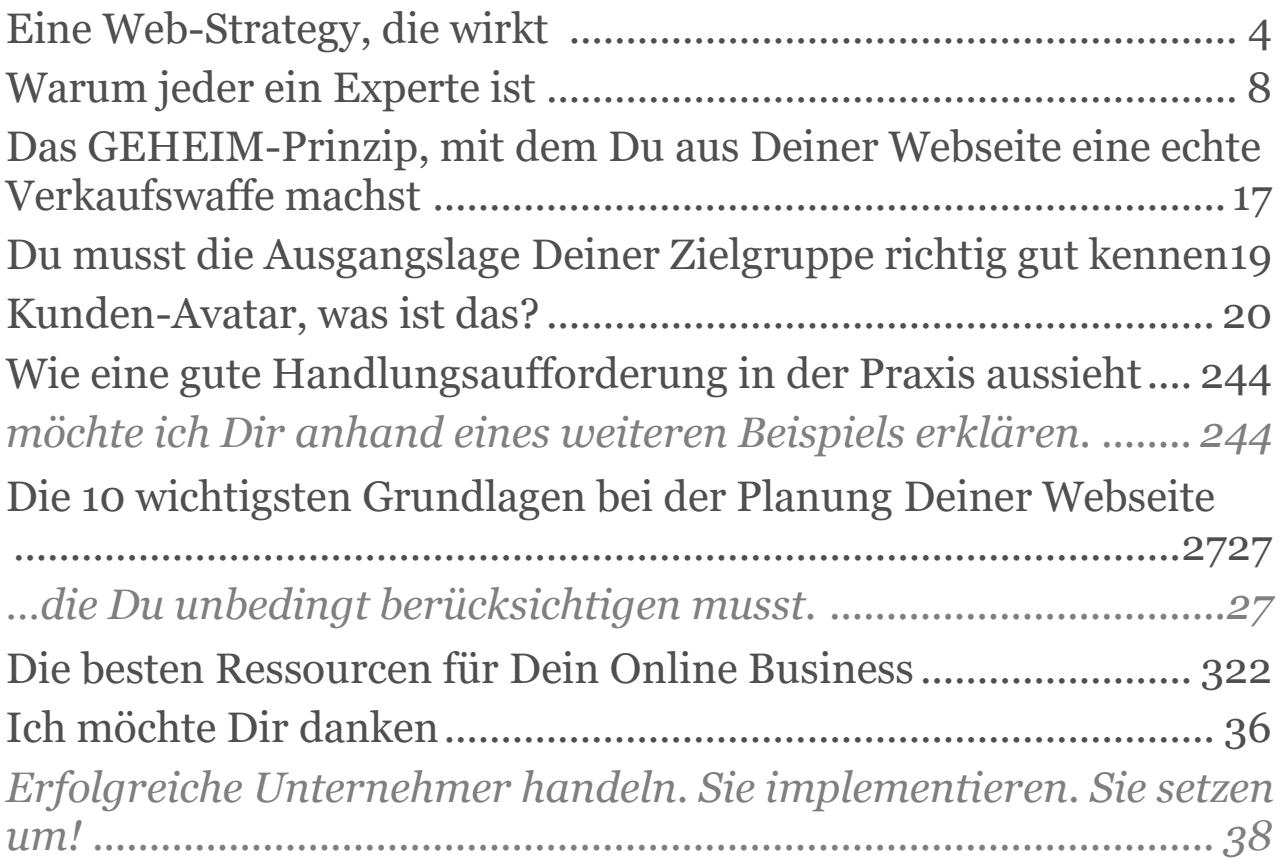

# Eine Web-Strategy, die wirkt

Ich begrüße Dich ganz herzlich und ich freue mich riesig, dass Du Dich dafür entschieden hast diese Zeilen zu lesen. Das bedeutet, Du bist mit Deiner Webseite, mit den Ergebnissen oder überhaupt Deinem Internetauftritt in Bezug auf Umsatz und Gewinn nicht zufrieden, brauchst einfach frischen Wind oder ein paar neue Ideen, um Dein Business in die richtige Spur zu bringen.

Es ist auch völlig in Ordnung, wenn Du nur ein wenig neugierig bist.

Ich überspringe absichtlich das sogenannte "Vorwort", weil ich hier nicht über mich schreiben möchte, sondern ich möchte Dir in diesem E-Book etwas mitgeben, dass Dir und Deinem Business weiterhelfen wird.

Wenn Du aber doch neugierig bist und wissen willst, wer dahintersteckt, kannst Du das ohne Umwege auf meiner Webseite [www.markosimic.at/über-mich](https://markosimic.at/meine-story/) nachlesen.

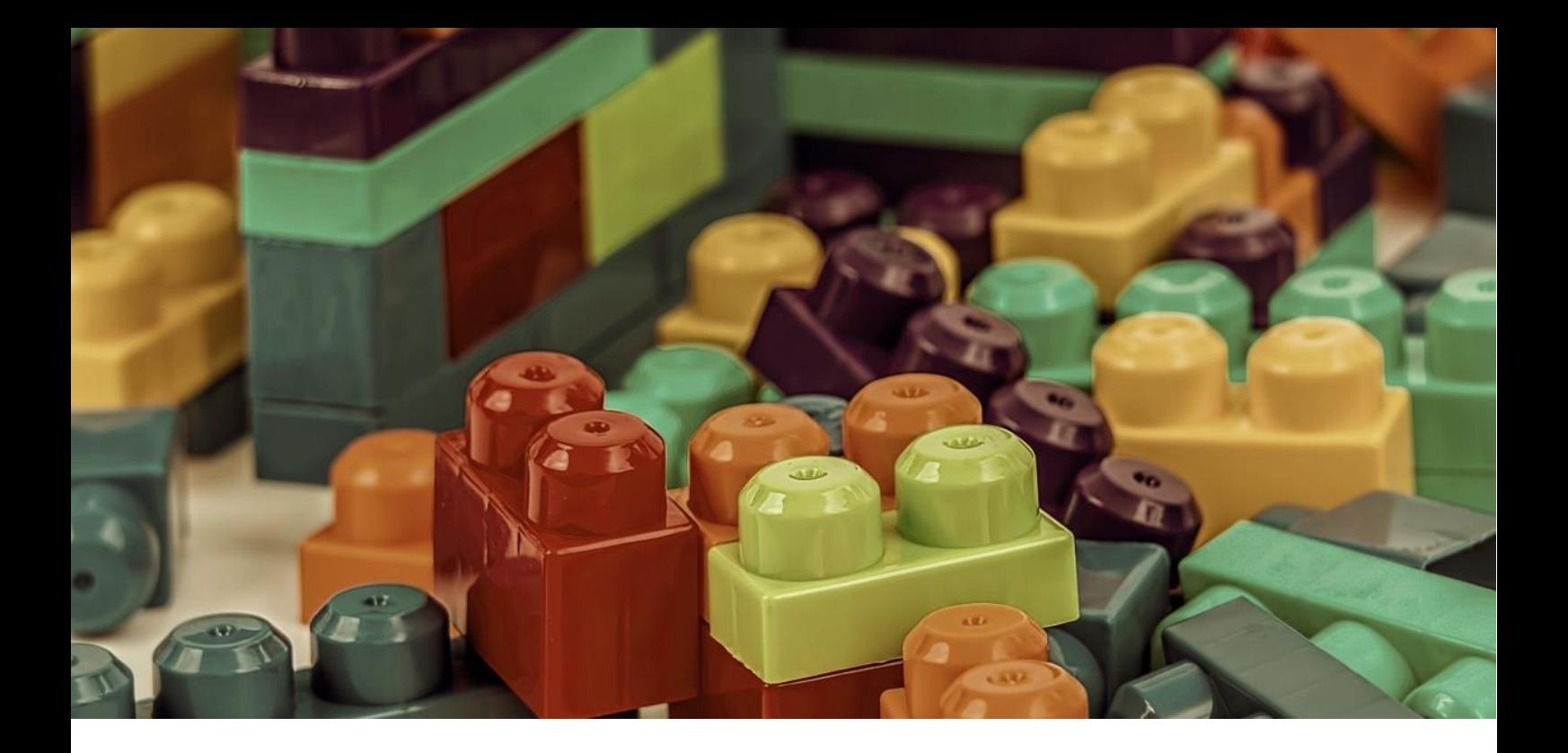

### **Starten wir gleich richtig los.**

Genau darum geht es in diesem E-Book: Wie Du mit einfachen Schritten und Methoden viel schneller Deine bestehende Webseite in einen Top-Verkäufer umwandeln kannst, ohne dabei neue Mitarbeiter einstellen zu müssen oder selbst Überstunden zu machen.

Egal in welcher Ausgangslage Du Dich gerade befindest und nicht zu den Vergessenen gehören möchtest, ist es von höchster Wichtigkeit, dass Du als Unternehmer oder vielleicht auch Neugründer über die wichtigsten Main Sets Bescheid weißt.

Diese Methoden kennen die meisten. Nur die wenigsten setzen es auch erfolgreich um.

**Um es zu verdeutlichen**: Man muss in der Lage sein, die richtigen Bausteine an die richtigen Stellen zu setzen, um daraus ein Haus zu bauen.

Bist auch Du ein Umsetzer oder eher ein Theoretiker?

Okay, dann finden wir es gemeinsam heraus!

Achtung! Die Falle...

- Viele neue Informationen führen meist zu Überforderung!
- Dann liegt es nahe, wieder zum "Jäger und Sammler" zu werden und einfach das nächste Produkt oder den nächsten Kurs zu kaufen.
- Verliere also nicht den Fokus und lasse Dich nicht durch Hürden von Deinem Ziel abbringen.
- Dein Ziel? Ein aktionsbasierter Webauftritt oder eine Landingpage, welche für Dich die Kundengewinnung über das Internet übernimmt.

Noch dabei? Lass uns loslegen ;-)

Erlaube mir zuerst mal eine Überlegung bzw. eine Frage zu stellen:

Wer benötigt überhaupt einen Webauftritt? Hast Du Dich schon mal selbst richtig gefragt und darüber ernsthaft nachgedacht, warum auch Du eine Webseite brauchst? Was bedeutet eine Webseite für Dich und vor allem, was soll sie für Dich tun?

Ups, das waren gleich 3 Fragen hintereinander!

Was war jetzt Dein erster Gedanke?

Schreibe bitte jetzt Deinen ersten Gedanken, den Du gerade hattest, auf einen Zettel und vergleiche Dein Geschriebenes danach mit dem E-Book, wenn Du am Ende angekommen bist.

Ich gebe zu, die Fragen sind etwas tiefgründiger und stellen Dich vor eine wichtige Entscheidung.

Möchtest Du eine persönliche Homepage erstellen mit dem Ziel, Informationen auszutauschen, Kontakte zu pflegen und eine Community aufzubauen? Oder brauchst Du hingegen eine Webseite mit integrierten Verkaufsprozessen? So wird Deine Anstrengung sehr wahrscheinlich auf das darauf hinauslaufen, mehr Produkte und Deine Dienstleistung zu verkaufen und automatisch neue Kunden zu gewinnen.

Meine nächste Frage ist an dieser Stelle umso wichtiger und ich möchte sie Dir hier stellen, bevor wir loslegen.

Wie kannst Du über das Internet **automatisch** neue Kunden gewinnen?

Denke kurz über die Antwort nach, ich bin mir sicher, dass sie übermorgen anders ausfallen wird, als heute – vorausgesetzt, Du entschließt Dich dazu, diesen Ratgeber bis zum Ende zu lesen und dabei nichts zu überspringen.

### **Warum bin ich mir so sicher?**

Weil das Wissen und meine Erfahrungen aus der Praxis, die ich in diesem E-Book zusammengefasst habe, Dir völlig neue Möglichkeiten eröffnen. Wenn Du diese Möglichkeiten nutzt, wirst Du für Dich und Dein Unternehmen sehr viel mehr Kunden gewinnen, als Du es heute tust.

**Fakt ist**: jeder, der ein Online-Business aufbauen möchte, benötigt eine eigene Webseite. Die Betonung liegt auf eigene und nicht irgendeine von vielen gratis Webseiten, die von einem Network-Marketing Unternehmen bereitgestellt wurde. Auch Privatpersonen, die etwas mit der Welt teilen wollen oder was zu sagen haben, benötigen eine eigene Webseite.

Auch ein Offline-Business, wie ein Zahnarzt, ein Rechtsanwalt, ein Friseursalon, ein Nagelstudio, ein Maler oder ein Restaurant benötigen eine Webseite, wenn sie über das Internet neue Kunden gewinnen bzw. ihre Produkte oder Dienstleistungen vermarkten möchten.

Eine Webseite ist die absolute Basis für Informationsaustausch, Automatisierung in Verbindung mit E-Mail-Marketing und die Abwicklung von Zahlungen, wenn man z.B. auch einen Online-Shop betreiben möchte.

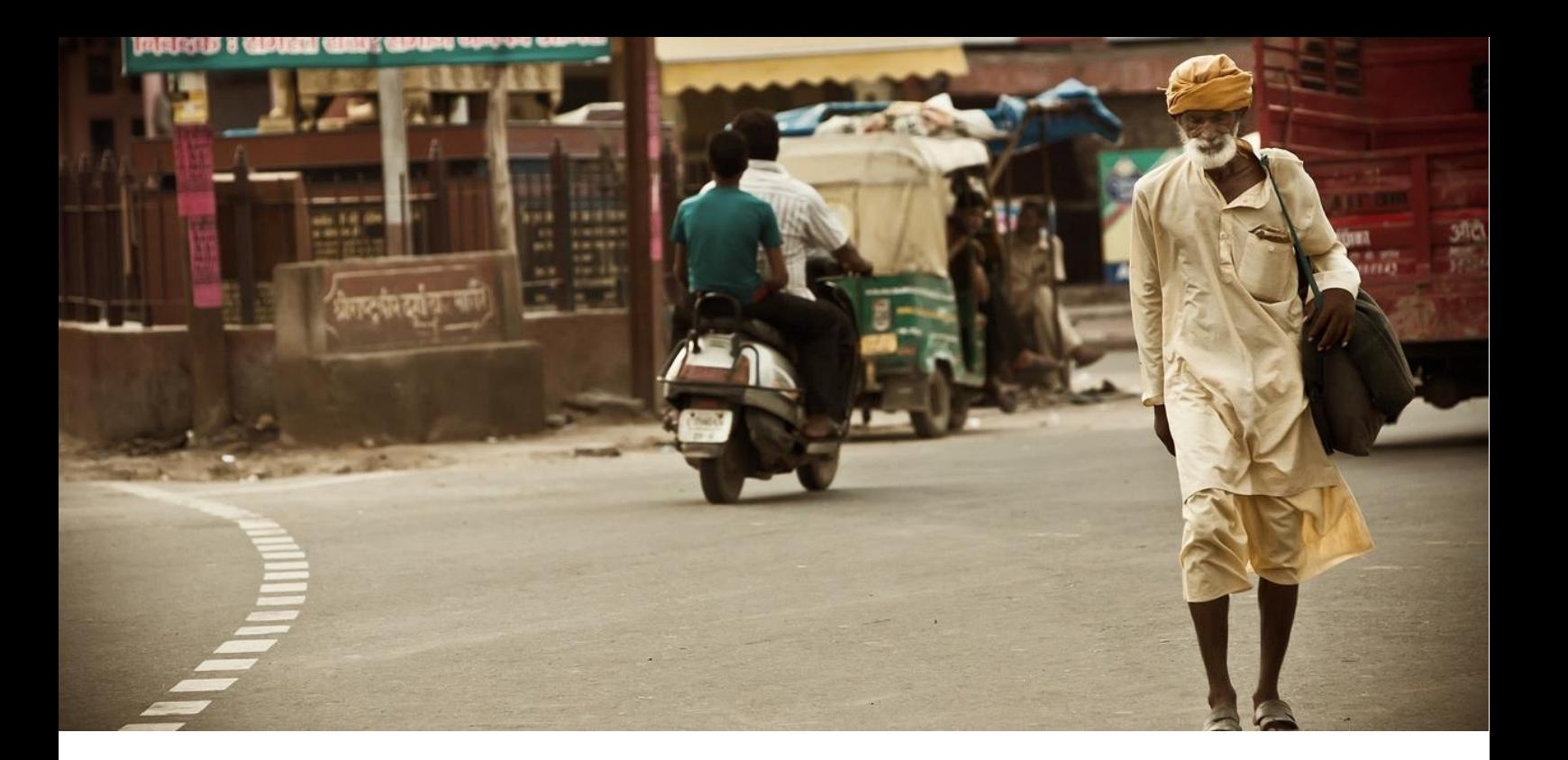

Wenn man heute einen Unternehmer fragt, ob er über das Internet neue Kunden gewinnen will, dann sagt sofort jeder zu 100% JA.

Ich denke, dass Kundengewinnung über das Internet für alle, die es wollen, funktioniert – für alle, die es wirklich wollen.

# Warum jeder ein Experte ist

Es gibt aus meiner Sicht zwei Gründe warum Millionen Menschen pro Tag einen Internetbrowser öffnen und Suchmaschinen wie Google, YouTube oder soziale Medien, wie z.B. Facebook nutzen:

- 1. Zur Unterhaltung.
- 2. Um ein Problem zu lösen.

Google ist bekanntlich die größte Such- und Problemlösungsmaschine der Welt. Menschen wie Du und ich suchen jeden Tag im Internet nach Lösungen, Informationen und Antworten. Egal, ob das so häufige Fragen sind wie: "Wie kann man schnell abnehmen?", "Wie flirte ich mit einer Frau?", "Wie werde ich reich?" oder gezielte Fragen zu einem echten Problem: "Wie baue ich ein Schaukelpferd?", "Wie pflege ich einen

Weihnachtsstern im Winter?" oder "Wie erreiche ich den ersten Platz bei der Google-Suche?".

> Die eine Seite der Menschen stellt Fragen an das Internet, die andere gibt die Antworten auf die gestellten Fragen. Ist ganz einfach... oder?

### **Und jetzt wird es spannend:**

Ich behaupte nämlich, dass jeder Mensch ein Experte in einem ganz bestimmten Bereich ist. Jeder Mensch hat ein Spezialwissen in irgendeinem Themenbereich. Ich z.B. bin Spezialist, wenn es darum geht, aktionsbasierte Webseiten zu bauen, die für Dich, ich traue mich fast nicht es laut zu sagen, komplett automatisiert im Internet Kunden gewinnen. Und das noch auf Knopfdruck.

Es ist völlig in Ordnung, wenn Du noch ein wenig zweifelst, bevor Du Dir erlaubst, neue Wege zu gehen und für Dich die richtigen Ressourcen nutzt. Keine Sorge, ich war auch skeptisch, bevor ich mich mit diesen Themen auseinandergesetzt habe.

Ich werde weiter unten für Dich einen Beweis antreten und Dir an einem Beispiel zeigen, wie auch Du das kinderleicht für Dich umsetzen kannst.

# **Bleiben wir vorerst beim Thema und den Fakten.**

Wie kommt es, dass ein überwiegender Anteil der Firmen-Webseiten, um genau zu sein 96 Prozent, scheitert und vor sich her dümpelt?

Wie kommt es, dass ein riesiger Anteil der Unternehmens-Webseiten keinen Umsatz erzeugt und keine Kunden gewinnt und unterm Strich keine Besucher auf ihrer eigenen Webseite vorweisen kann?

Ja, genau diese Unternehmen haben in den meisten Fällen ein sehr gutes Produkt oder eine Dienstleistung, haben aber nie gelernt, über das Internet zu verkaufen bzw. zu kommunizieren und die Ressourcen für sich richtig zu nutzen.

Sehr oft liegt das Problem gar nicht an irgendwelchen Taktiken, Strategien oder irgendwelchen Suchmaschinen-Rankings, sondern es liegt an den richtigen Main Sets, an der richtigen Denkweise, das Marketing zu verändern und Deine Webseite so aufzustellen, dass sie für Dich gewisse Jobs und Aufgaben übernimmt.

Viel faszinierender ist zu wissen, was dazu führt, dass eine kleine elitäre Gruppe von Unternehmen die richtigen Main Sets einsetzt, nämlich genau 4 Prozent und damit jeden Tag mit ihrer Webseite neue Kunden gewinnt.

> (Übrigens: Am Schluss dieses Reports gebe ich Dir Ressourcen an die Hand, die Du nutzen kannst, um eine aktionsbasierte Webseite im handumdrehen zu gestalten)

Noch ein letzter, aber sehr wichtiger Punkt, bevor ich auf die technischen Details eingehe.

#### **Ich zeige Dir, einen der größten Fehler, die immer noch viele Unternehmer machen und sich dann wundern, warum die Konversionsrate gleich null ist.**

Schaue Dir als Unternehmer mal Deine eigene Webseite an (natürlich, wenn Du schon eine hast). Wenn Du Dich noch nicht mit den neuen Vermarktungssystemen beschäftigt hast, dann gehörst auch Du zu den 96 Prozent, die es nicht richtig machen.

#### **Es gibt ein paar absolute No-Gos, welche Dir und Deiner Webseite schaden.**

#### **Eins davon ist...**

Man findet immer noch sehr viele Seiten, die mit dem Satz beginnen: "**Herzlich Willkommen auf meiner Webseite!**" Ich bin mir sicher, Du hast das auch schon oft gesehen.

Ich weiß, wir Menschen neigen dazu unsere Besucher aus reiner Höflichkeit, wie im echten Leben, herzlich zu empfangen, was auch in der offline Welt vollkommen legitim und in Ordnung ist.

Auf einer modernen Webseite ist dieser Satz ohne Bedeutung und führt in den meisten Fällen dazu, dass Deine Besucher die Seite gleich wieder verlassen und nie wieder zurückkommen.

Was kannst Du besser machen:

- Verwende stattdessen lieber eine aussagekräftige Headline (Überschrift), die den Mehrwert Deiner Webseite und der Inhalte widerspiegelt.
- Deine Headline muss ein Nutzenversprechen kommunizieren.
- Verwende ein "Aktionswort" (z.B. entdecken, lernen, usw.).
- Vermittle Leichtigkeit und Einfachheit. Die meisten Menschen sind faul und möchten, dass Dein Produkt oder Deine Dienstleistung ihr Problem für sie löst.
- Hole Deine Besucher mit Fragen ab, die für sie ein Problem darstellen. Begib Dich mit Deinen Besuchern in den Dialog. Versetze Dich in ihre Lage.
- Verkaufe nicht im ersten Schritt Deine Produkte oder Deine Dienstleistung.

Mal Hand aufs Herz. Liest Du einen Artikel oder bleibst Du weiterhin auf einer Webseite, wenn Dich schon die Überschrift nicht interessiert? Oder Du auf den ersten Blick nichts Brauchbares für Dich erkennst? Natürlich nicht.

#### Niemand tut das.

Deswegen ist es von größter Wichtigkeit, dass Deine Webseite, besser gesagt, Dein Artikel, eine aussagekräftige Überschrift hat, die Deine Besucher praktisch dazu "zwingt" mit höchster Aufmerksamkeit weiterlesen "zu müssen".

Im Durchschnitt lesen 7 von 10 Menschen Deine Überschrift, aber nur 3 von diesen 10 lesen den Rest. Deine aussagekräftige Überschrift ist also der erste und vielleicht auch der letzte Eindruck Deines Lesers.

Wenn Du hier nicht überzeugst, dann hast Du schon verloren. Dann wird dein Fließtext, für welchen Du viel Zeit und Mühe investiert hast, nicht gelesen. Egal, wie gut er ist.

Und da sind wir schon beim Thema...

...auch wenn Du eine wunderschöne Webseite hast, wird es Deinen Besucher nicht davon abhalten auf den Zurückbutton zu klicken und nie wieder zu kommen, wenn er nicht etwas Brauchbares gefunden hat.

Eine weitere und sehr wirkungsvolle Methode Deine Besucher auf Deiner Webseite zu halten oder von Deinem Angebot zu überzeugen, sind **Videos mit magnetischen Inhalten**. Was das genau ist, werde ich Dir gleich erklären.

Stell Dir mal vor, Du landest auf einer Webseite und siehst einen Videoplayer mit dem Titel:

"Die X fatalsten Fehler bei Y, die Sie UNBEDINGT vermeiden sollten."

#### **Das könnte im übertragenen Sinne wie folgt lauten**.

*"Die 4 fatalsten Fehler bei Ihrer Altersvorsorge, die Sie UNBEDINGT vermeiden sollten."*

Was glaubst Du, wie hoch ist die Wahrscheinlichkeit, dass Du auf den Play-Button des Videos klickst, gerade dann, wenn es sich dabei um das Thema handelt, das Dich vielleicht gerade beschäftigt?

Damit kannst Du nicht nur die Aufmerksamkeit auf Dich ziehen und den Besucher zu einer Handlung bewegen, sondern auch sehr viele Menschen, z.B. über YouTube, auf Deine Webseite schicken. Also Traffic generieren.

Wie ich schon weiter oben erwähnt habe, gelangen die meisten Besucher über Suchmaschinen wie Google und YouTube – etwas über 90 Prozent – zu Dir. Ein kleiner Teil gibt direkt im Browser Deine Domain ein und die Übrigen erreiche Dich über eine Verlinkung von anderen Webseiten.

Du erinnerst Dich bestimmt noch, dass jeder auf der Suche nach **Lösungen, Informationen und Antworten für sein Problem** ist und dass ein Webseiten Besucher innerhalb weniger Sekunden (im Schnitt 7 – 10 Sekunden) entscheidet, ob er auf Deiner Seite weiterliest oder gleich wieder verschwindet und nie wieder zurückkommt.

Das ist die bittere Wahrheit!

Für den ersten Eindruck gibt es ja bekanntlich keine zweite Chance. Du hast die Wahl.

Das hängt natürlich auch davon ab, ob der Besucher auf Deiner Webseite die richtige Antwort, nach der er auch ursprünglich gesucht hat, erhält oder nicht.

Und das ist noch nicht alles!

Google misst automatisch die Verweildauer jedes Besuchers auf Deiner Webseite, bevor der Besucher auf den Zurückbutton klickt.

Google entscheidet damit über die Wichtigkeit der Inhalte Deiner Webseite. Das hat dann zur Folge, ob Deine Webseite ein gutes oder schlechtes Ranking bekommt.

Wenn die sogenannte Absprungrate überdurchschnittlich hoch ist, geht auch Google davon aus, dass dein Content (Inhalt) für den Suchenden irrelevant ist.

Eine Studie im Jahr 2006 hat ergeben, dass Menschen beim Besuch einer Webseite nach vier Sekunden aufhören sich zu konzentrieren. Egal, welche Statistik die besseren Ergebnisse vorweist, Fakt ist, wir leben in einer Welt, in der die Menschen in raschem Tempo von einer Webseite zur nächsten springen, um die richtigen Antworten bzw. Lösungen für ihr Problem zu finden.

#### **Man sollte auch wissen, dass...**

...ein Angebot oder eine Dienstleistung für den Kunden immer ein Hindernis darstellt, außer Du betreibst einen Online-Shop. Ich weiß, das hört sich jetzt seltsam an. Ich erkläre es Dir gleich warum.

Wir kennen es ja bereits. Ein potenzieller Kunde ist auf dem Weg zu einem konkreten Ziel. Er hat in den meisten Fällen ein Bedürfnis, wenn er im Web umhersurft. Ja, ich glaube Du stimmt's mir zu, dass die meisten Menschen, auch Du und ich, zuerst nach guter Information suchen, bevor wir uns für ein Produkt oder eine Dienstleistung entscheiden. Wir wollen immer sicher sein, bevor wir uns für etwas entscheiden.

Forschungen zeigen sogar, dass 90 Prozent aller Suchen informationeller Art sind und nur 10 Prozent transaktionell, also mit der Absicht, sofort ein Produkt kaufen zu wollen.

Darum ist eine Dienstleistung oder das Produkt nichts weiter, als ein Hindernis für den Kunden. Viele Unternehmer glauben, dass der Kunde nach ihm gesucht hat und dass er die ultimative Lösung für das Problem des Kunden ist, was möglicherweise der Fall sein kann.

Aber die Kommunikation sollte sich niemals um ein eigenes Produkt oder eine Dienstleistung drehen, sondern nur um eine Sache. Es geht immer um "**Das Ziel des Kunden"** und das ist im ersten Schritt, wie schon oben erwähnt, fast immer eine relevante Information.

Versuche doch mal zu formulieren, was das Ergebnis Deines Produkts oder Deiner Dienstleistung, das Du anbietest, für den potenziellen Kunden bedeuten kann.

Versetzte Dich in die Lage des Besuchers und stelle Dir die folgende Frage:

- Was habe ich davon?
- Was springt dabei für mich raus?

Um es einfach auf den Punkt zu bringen, hier ein paar Fakten für eine erfolgreiche Kommunikation im Internet.

Wenn es um eine gute Kommunikation bzw. gute Werbetexte auf einer Webseite geht, machen die meisten Unternehmer folgenden Fehler: Sie konzentrieren sich viel zu sehr auf die Eigenschaften ihres Produktes oder ihrer Dienstleistung.

Mit anderen Worten ausgedrückt:

Sie konzentrieren sich darauf, was ihr Produkt/ihre Dienstleistung kann, wie es funktioniert oder wie es aussieht.

Und das ist noch nicht alles...

...viele Unternehmer machen auch den Fehler, ihr Unternehmen bzw. ihre Person in den Vordergrund zu stellen, aber die bittere Wahrheit ist, **der Kunde bzw. der Webseiten Besucher interessiert sich nicht für das Unternehmen**, **vor allem nicht im ersten Schritt**, beim ersten Kontakt. Er interessiert sich nur dafür, egoistisch dafür, und vollkommen zu Recht egoistisch, **seine Ziele zu erreichen und seine Probleme zu lösen**.

> Dies klingt vielleicht Deiner Meinung nach paradox. Es ist aber so. Wenn Du über das Internet Produkte verkaufen willst, dann höre sofort auf, Deine Produkte im ersten Schritt zu verkaufen.

Es sei denn, Du hast schon eine etablierte Produktmarke oder einen Online-Shop und Deine Zielgruppe kennt Deine Produkte und sind bereits sehr gut darüber informiert. Beispiel: Apple, Microsoft usw.

Richte stattdessen Deine Kommunikation auf Spezialwissen aus, das Du Deinem Interessenten kostenlos zur Verfügung stellst. Du fragst Dich bestimmt jetzt, wie das gehen soll. Ganz einfach mit einem gratis Geschenk. Dies kann ein Gutschein sein, eine wertvolle Checkliste oder einfach ein passender Ratgeber, wie dieser hier zu Deinem Spezialthema.

Im ersten Schritt muss es Dir gelingen, die Aufmerksamkeit auf Dich zu ziehen und Deine Besucher zu einer Handlung zu bewegen.

### **Schluss mit Theorie.**

Du erinnerst Dich. Ich habe Dir zu Beginn dieses Ratgebers ein Fallbeispiel versprochen, wie auch Du mit Deiner Webseite vollkommen automatisiert neue Interessenten und Kunden über das Internet gewinnen kannst.

Gehen wir mal davon aus, ein Interessent sucht nach Teichfolie für seinen Garten (über die Google-Suche versteht sich) und landet im besten Fall auf Deiner Webseite. Hier kannst Du davon ausgehen, dass dieser Interessent tatsächlich daran interessiert ist, einen Teich zu bauen.

Wenn Du jetzt versuchen würdest im ersten Kontakt die "Teichfolie" sofort zu verkaufen, wie das die meisten Webseiten Betreiber tun, wird das selten gelingen. Auch, wenn Dein Angebot für den Besucher stimmig und ansprechend ist, wird er nicht kaufen, sondern wird sich als erstes weiter umschauen, um mehr darüber in Erfahrung zu bringen.

Wie würdest Du es finden, wenn Du diesem Kunden im ersten Schritt auf Deiner Webseite einen Ratgeber: "Wie baue ich den perfekten Teich in nur 72 Stunden" anbieten würdest? Und dies völlig kostenlos?

Alles, was Dein potenzieller Kunde tun muss ist, sich in ein Formular einzutragen und er bekommt den gratis Ratgeber automatisch zugesendet.

Was passiert jetzt? Du hast jetzt zumindest seine E-Mail-Adresse, die er auch mit dem "Double-Opt-In" Verfahren bestätigt und Du kannst ihm in mehreren E-Mails (hier sprechen wir von seriösem E-Mail-Marketing) weitere Tipps zum Thema "Gartenteich bauen" schicken und davon überzeugen, dass Du ein echter Experte auf diesem Gebiet bist.

#### **Wenn Du mehr über seriöses E-Mail Marketing lernen möchtest, besuche hier die "**[kostenlose E-Mail Marketing Schulung](https://www.klick-tipp.com/webinar/15861)**".**

Bist Du Dir nicht auch völlig sicher, dass die Kaufquote der Interessenten, wenn Du diesen dann in der 4. oder 6. E-Mail eine Teichfolie zum Sonderpreis anbietest, viel höher sein wird, als die Kaufquote von Besuchern, die auf eine für sie unbekannte Webseite oder Online-Shop treffen würden?

Ah ja. Vielleicht hast Du die Begriffe wie "Double-Opt-in" schon mal gehört. Wenn nicht, ist es auch nicht weiter tragisch. Hier eine kurze Zusammenfassung:

Ein Double-Opt-in Verfahren ist nichts anderes, als dass der Interessent seine E-Mail-Adresse bestätigt und damit erlaubt, ihm weitere Nachrichten bzw. E-Mails zu senden.

WLINE<br>RKETING S.E.O Content Titles  $L_{151}$ 

# Das GEHEIM-Prinzip, mit dem Du aus Deiner Webseite eine echte Verkaufswaffe machst

- Erarbeite Dir Aufmerksamkeit! (vor allem im Headerbereich Deiner Webseite)
- Biete Deinem Seitenbesucher etwas interessantes KOSTENLOSES an und positioniere Dich als Experte!
- Wecke den Wunsch in ihnen, Dein Produkt, Deine Dienstleistung unbedingt kaufen zu müssen!
- Fordere Deinen Seitenbesucher zu einer Handlung auf!

Gute Kommunikation konzentriert sich nicht auf die Features eines Produktes/einer Dienstleistung, sondern auf den Kundennutzen und darauf, wie sie oder er durch das Produkt/die Dienstleistung profitieren wird (es geht also um den Benefit).

Zur Unterscheidung: Ein "Feature" ist etwas, dass Dein Produkt aufweist oder kann. Ein "Benefit" hingegen ist etwas, dass Dein Produkt oder Deine Dienstleistung für den Kunden bietet. Ein Benefit vereinfacht bzw. verbessert das Leben Deines Kunden oder löst ein spezifisches Problem.

In einfachen Worten: Ein Benefit ist die Antwort, Du weißt schon, auf die Fragen: "Was habe ich davon? bzw. "Was springt dabei für mich raus?"

Theodore Levitt hat das einmal perfekt beschrieben: "**Menschen möchten keine Bohrmaschine kaufen**. Menschen möchten ein Loch in der Wand." Und damit hatte der alte Mann verdammt recht.

#### **Warum ist der Nutzen so mächtig?**

Nun. Der Beweis liegt in der Neurowissenschaft. Studien zeigen, dass Nachrichten, die sich auf die Belohnung (also auf den Nutzen) beziehen, dieselben Aktivitäten im Gehirn auslösen, wie die reale Belohnung selbst.

In anderen Worten: Wenn Du den Nutzen, also die Belohnung, aus Deinem Produkt beschreibst, dann imitiert Dein Gehirn die Erfahrung so, als ob es wirklich wahr ist. So, als ob Du eine wirkliche Belohnung bekommen hast.

**Natürlich kannte Steve Jobs die Macht des Nutzens**. Deshalb sagte er nicht "Der iPod hat 5 GB Speicherplatz". Nein. Er sagte: "1000 Lieder in Deiner Hosentasche". Dass nenne ich eine perfekte Darstellung des Nutzens.

Welchen Weg gehst Du, um Eigenschaften in Nutzen zu verwandeln?

# Du musst die Ausgangslage Deiner Zielgruppe richtig gut kennen

Ich weiß, dass Du sicher schon mehr als 1000 Mal davon gehört hast, denn jeder spricht von Zielgruppen.

Da draußen gibt es unzählige Webdesigner und Webmaster, die Dir versichern, gute Arbeit zu leisten und auch sehr schöne Webseiten zu bauen. Nur haben diese Webdesigner (natürlich nicht alle) einen entscheidenden Minuspunkt. Sie kennen die Ausgangslage Deiner Zielgruppe nicht. Sie beschäftigen sich nicht damit. Sie haben keine Ahnung, was Deine Zielgruppe braucht.

Das allein kannst nur Du für Dich herausfinden. Kein Mensch kennt Dein Unternehmen besser als Du selbst.

Fakt ist: **Du musst Dein Publikum wie Deine eigene Hostentasche kennen**. Noch bevor Du ein einziges Wort bzw. Text geschrieben hast. Das zu wissen, bringt Dich an die Spitze des Wettbewerbs. Ran an die Arbeit!

### **Merke Dir:**

Wenn Du die Hauptprobleme Deiner Zielgruppe kennst, dann bist Du einen großen Schritt weiter auf dem Weg über das Internet neue Interessenten und Kunden für Deine Produkte oder Dienstleistungen zu gewinnen.

Wenn Du Dir über Deine idealen Kunden Gedanken machen möchtest (was ich Dir dringend empfehlen würde), musst Du Dir die 4 folgenden Fragen beantworten:

1. Was ist das Endresultat, dass Dein idealer Kunde erreichen will?

- 2. Was sind die notwendigen Elemente, um zu diesem Endresultat zu gelangen? (die Schritte, die Stolpersteine oder Blockaden auf dem Weg?)
- 3. Was kannst Du ihm geben (etwa an Informationen), das ihn näher zum Endresultat bringt? (... etwa einen Schritt näher, dann noch einen Schritt näher und noch einen usw.)
- 4. Was ist die größte Angst, die er hat und die ihn daran hindert zum Endresultat zu gelangen?

Dazu noch würde ich Dir empfehlen ein paar spezifische Punkte über Deinen Wunschkunden festzulegen. **[Erstelle einen Kunden Avatar](https://markosimic.at/leitfaden-zielgruppen-kundenavatar/) für Dich. << klicken**

# Kunden **Avatar**, was ist das?

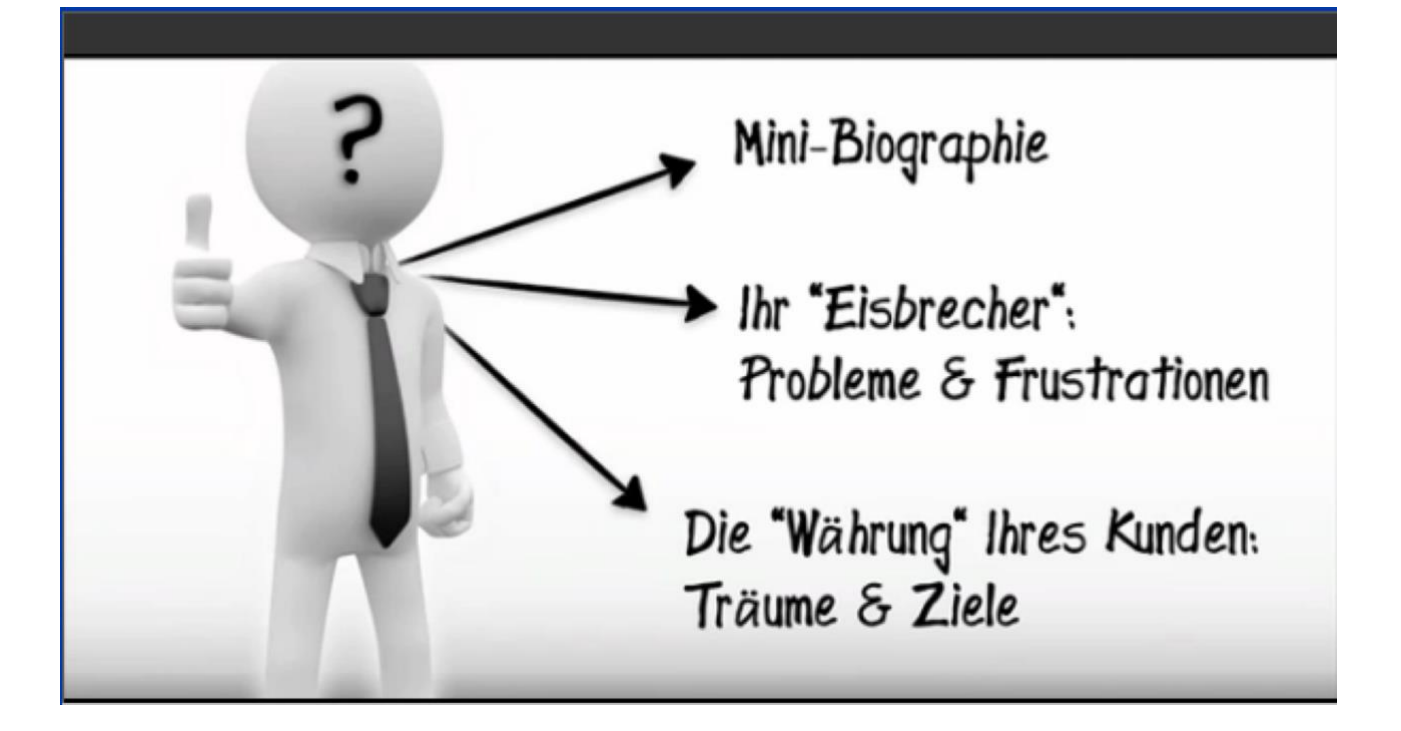

Kunden Avatar (ich nenne es so) ist nichts anderes als eine Personifizierung Deiner Zielkunden. Man nimmt potenzielle Zielkunden und packt sie in eine konkrete Person.

Dabei entsteht die Möglichkeit über Deine Webseite sehr zielgerichtet mit Deinem Markt zu kommunizieren.

Wie kannst Du das anstellen? Das ist ganz einfach.

- Schreibe für Deinen Zielkunden eine **Mini-Biographie** und berücksichtige dabei folgende Punkte: Alter, Beruf, Einkommen, Familienstand und Hobbys.
- Decke für Deinen Zielkunden konkrete Probleme und Frustrationen auf.
- Finde Träume und Wünsche Deiner Zielkunden heraus.

Du kannst natürlich mehrere Avatars für verschiedenen Zielgruppen erstellen.

Viele meiner Kunden sind sehr überrascht, wenn ich sie über ihre Zielgruppe befrage. Eigentlich wollten sie eine neue Webseite und Marketing Kampagne von mir haben und nicht Fragen beantworten müssen, wie z.B.:

> Welche Probleme und Frustrationen hat Dein Kunde im Augenblick, wenn er sich für Dein Produkt oder Deine Dienstleistung entscheidet?

#### Ein weiterer und für mich der wichtigste Aspekt ist das "Vertrauen".

Wenn Du im Internet irgendwo was kaufen möchtest, spielt das Vertrauen eine ganz wichtige Rolle, damit Du Deinem Gegenüber Dein Geld gibst.

Eine Kaufentscheidung ist immer eine emotionale Handlung!

Was meine ich damit? Dein potenzieller Kunde trifft diverse Kaufentscheidungen. Du und ich treffen auch unterschiedliche Entscheidungen in unserem Leben, wenn wir uns für etwas interessieren. Unsere Kaufentscheidungen sind zu einem großen Teil "emotional" getroffen. Wir kennen das von unseren Frauen, wenn sie shoppen gehen.

Menschen treffen die emotionale Entscheidung, ob ihnen Deine Webseite gefällt auf der Basis von Informationen, die unbewusst zu ihrem Gehirn vordringen.

Das können lästige und falsch platzierte Pop-up Fenster oder grelle Elemente, die aufdringlich wirken, wie auch irreführende Informationen sein, die zwar nicht bewusst wahrgenommen werden, aber zu dem Urteil beitragen, was der Besucher von Deiner Webseite hält.

In meiner Zeit als Webentwickler habe ich eines sehr schnell lernen müssen:

Die Webseiten, die nicht vertrauenswürdig aussehen, funktionieren nicht. Marketing, das kein Vertrauen aufbaut, funktioniert auch nicht.

Hier sind wir wieder beim Thema Zielgruppe. Wenn Du das Problem Deines Webseiten Besuchers genau auf den Punkt triffst und ihm das Gefühl vermittelst, dass Du seine Probleme und Wünsche sehr gut kennst und dazu noch lösen kannst, baut das enorm viel Vertrauen und Zuspruch auf.

Wie schon weiter oben in dem Fallbeispiel erwähnt, kannst Du das Vertrauen nur dann aufbauen, wenn Du mit Deinen Interessenten in Kontakt bleibst. Und dazu eignet sich am besten eine aktionsbasierte Webseite mit integriertem E-Mail-Marketing.

# **Dein klares Ziel ist immer nur EINE Aktion!**

Was meine ich damit?

Die meisten Webseiten haben 5, 8, 10 oder unendlich viele Aktionen, die Deine Besucher auf einer Webseite ausführen können.

Wenn Du im Internet auf Dich oder Dein Geschäft aufmerksam machen willst bzw. Deine Produkte oder Dienstleistungen verkaufen möchtest, dann brauchst Du eine Landingpage mit einer einzigen Aktionsmöglichkeit, das sogenannte "Call-to-Action". Wortwörtlich übersetzt: "Aufruf zum Handeln".

Du sorgst dafür, dass sich Dein Marketing in der Zukunft immer darum dreht und eine ganz konkrete Zielaktion verfolgt. Mit Deinen Landingpages, Deinen Videos und egal, was Du machst.

Wichtig ist, dass Du immer erst überlegst, bevor Du überhaupt irgendeinen Inhalt erstellst:

- Was ist das Ziel dieses konkreten Inhalts, den Du gerade ausarbeitest?
- Was möchtest Du mit diesem konkreten Inhalt für ein Ziel erreichen?
- Was soll der Besucher oder Kunde machen, nachdem er das angesehen hat?

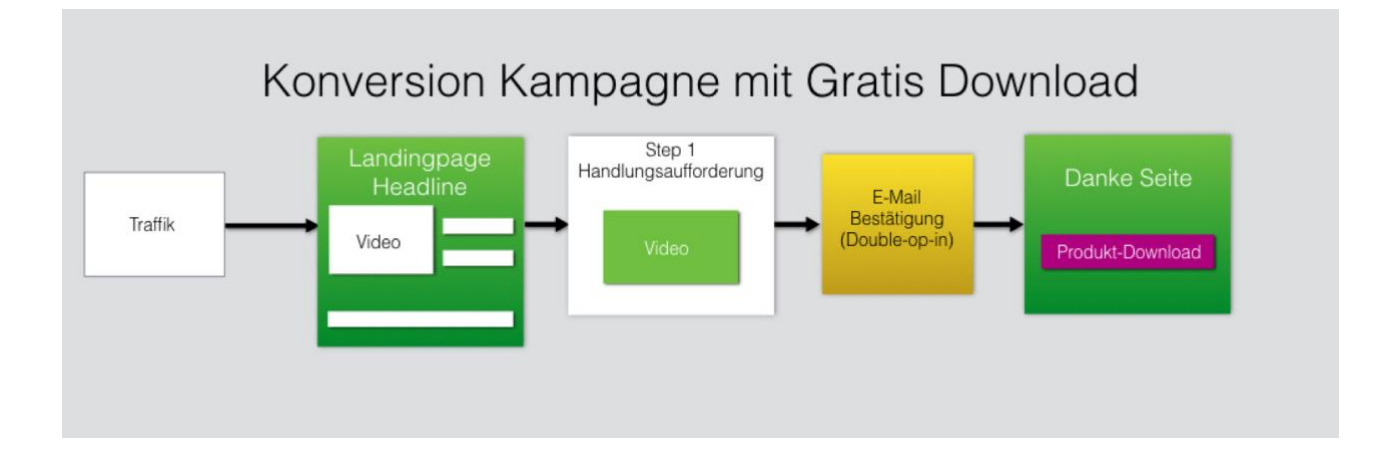

Ziel ist, Besucher Deiner Webseite zu einer Handlung zu bewegen, die Du für Deine Kampagne strategisch und laserscharf vorausgeplant hast.

Das ist die Grundlage dafür.

Eine Handlungsaufforderung oder eine Konversion eines Besuchers kann auf unterschiedliche Weise geschehen:

- Ein telefonischer Anruf.
- Eine Anmeldung für Dein Webinar.
- Download von E-Books, Ratgebern, Checklisten oder einfach eine Schritt für Schritt Anleitung im Austausch gegen die E-Mail-Adresse.
- Ein Kauf in Deinem Online-Shop.

Das bedeutet, Deine Webseite übernimmt für Dich verschiedene Aufgaben im Internet. Auch, wenn Du einen freien Tag hast oder im Urlaub bist, macht Deine Webseite ihren Job 365 Tage im Jahr und das ganz ohne Unterbrechung. Einfach gesagt, Dich selbst KLONEN. Ja, das geht ;-)

### **Das solltest Du auch wissen:**

Ich habe extra einen weiteren Ratgeber geschrieben, mit dem ich genau die Tools und Techniken vorstelle, die für eine erfolgreiche Webseite und Kundengewinnung über das Internet unentbehrlich sind. In diesem Ratgeber erkläre ich sehr detailliert, um welche Tools es sich handelt und wie auch Du das für Dich und Dein Business erfolgreich einsetzen kannst.

Wenn Du diesen Ratgeber noch nicht bekommen hast, kannst Du ihn [direkt hier](http://www.markosimic.at/super-das-hat-geklappt-die-besten-7-tools/)  [downloaden](http://www.markosimic.at/super-das-hat-geklappt-die-besten-7-tools/) >>

# Wie eine gute Handlungsaufforderung in der Praxis aussieht

*…möchte ich Dir anhand eines weiteren Beispiels erklären.*

Stell Dir einfach mal vor, Du bist ein sehr erfolgreicher Lebensmittelhersteller, bist aber mit der Hygiene und Sauberkeit der Räumlichkeiten Deines Betriebes nicht zufrieden (wovon ich überhaupt nicht ausgehe). In dieser Situation begibst Du Dich in das weite Internet auf der Suche nach einer geeigneten Reinigungsfirma.

Du stößt auf Folgendes:

"Du suchst einen kompetenten Partner für Dein Unternehmen? Verlasse Dich auf unseren ausgezeichneten Service in allen Bereichen der Reinigung. Wenn Du mehr über unsere Services und Dienstleistungen erfahren möchtest, klicke bitte hier: Klick"

Wie fühlt sich das an? Ist sehr vielversprechend oder?

Wie wäre es damit:

"Du möchtest Deine Produktionsräumlichkeiten dauerhaft und ganz ohne Chemie auf Hochglanz bringen? Wir stellen Dir für einen ganzen Tag (komplett unentgeltlich) unser erfahrenes Reinigungsteam zur Verfügung. Du entscheidest, ob Du das Team behalten möchtest oder nicht. Klicke auf den orangenen Button 'Jetzt Termin vereinbaren' und wir werden uns in kürzester Zeit telefonisch bei Dir melden."

Merkst Du hier den Unterscheid? Was spricht Dich mehr an? Man könnte natürlich noch ein wenig an der Formulierung feilen oder auch mit einer Videobotschaft kommunizieren. **Hier geht es jetzt nur darum, dass Du den Unterschied merkst und Dir klar wird, dass auch Du Deine Webseite in einen virtuellen Verkäufer verwandeln kannst**.

Diesen folgenden Satz musst Du Dir irgendwo aufschreiben auf einem Blatt Papier oder Post-It. Ist vollkommen egal. Hauptsache, Du hast es immer vor Augen:

*Der Kunde muss wahrnehmen, dass er das braucht, was Du anbietest. Tut er das nicht, dann braucht er es nicht.*

#### **Und jetzt kommt ein interessanter Nachsatz...**

*...obwohl er es eigentlich bräuchte.* 

Das ist ganz wichtig. Es ist ein Satz, den Du Dir immer vor Augen führen sollst. Wenn Du ein Produkt oder eine Dienstleistung anbietest, musst Du es dann so rüberbringen, dass der Interessent oder Kunde für sich erkennt... Jawohl, genau das könnte mein Problem lösen und mich meinen Zielen näherbringen.

#### **Hier nochmals zusammengefasst die wichtigsten Aufgaben Deiner Webseite:**

- 1. Damit Deine Webseite auch was zu tun hat, braucht sie Besucher und zwar viele und vor allem die richtigen.
- 2. Deine Webseite muss die Fähigkeit haben, die Besucher in Interessenten und Kunden zu verwandeln.

3. Deine Webseite muss auch in der Lage sein, eine langfristige Beziehung mit Deinen Interessenten und Kunden aufzubauen.

Hier eine vereinfachte Darstellung, wie ein sogenannter "Funnel" oder auf Deutsch "Trichter" aufgebaut werden kann, damit Deine Webseite genau das tut, was Du Dir wünschst.

*Deine Seitenbesucher in Interessenten und anschließend in Kunden verwandeln.*

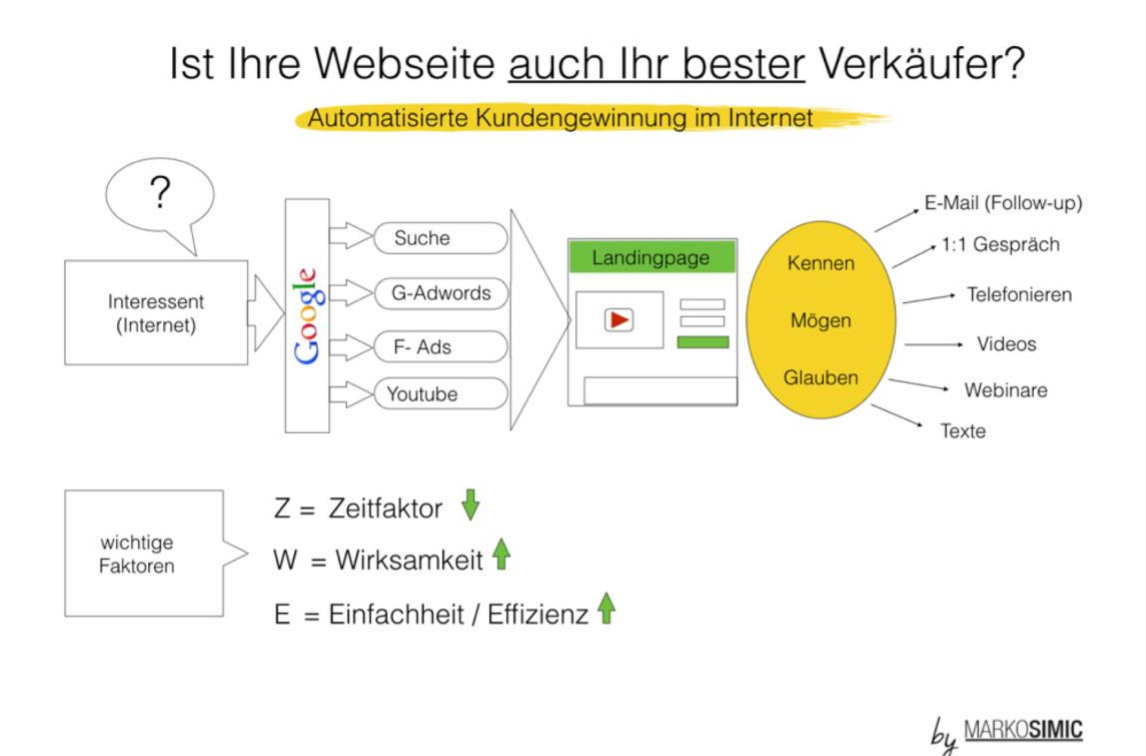

Also, Du siehst, eine Webseite ist heutzutage nicht einfach ein Aushängeschild, was man vor einem Geschäft platziert, um die Passanten auf dein Angebot aufmerksam zu machen. Eine moderne Webseite ist heute viel mehr als nur eine Infotafel. Es ist ein Konstrukt aus strategisch vorbereiteten Abläufen und Elementen, das zwangsläufig dazu führt, dass man mit seinem Besucher in Kontakt treten muss, das Fragen beantwortet und diverse Lösungen anbietet.

# Die 10 wichtigsten Grundlagen bei der Planung Deiner **Webseite**

*…die Du unbedingt berücksichtigen musst.* 

Denn es gibt nichts Ärgerlicheres und Zeitaufwändigeres, wenn ein Layout oder das gesamte Projekt später völlig umgestellt werden muss, weil es den Anforderungen nicht entspricht.

### **Ziele der Webseite festlegen**

Der erste Punkt, der geplant werden muss, ist die Zielsetzung der Webseite. Wenn im Voraus klar ist, was mit der Webseite erreicht werden soll, kann alles andere auf dieses Ziel hin aufgebaut werden.

### **Zielgruppe definieren**

Wen soll Deine Webseite ansprechen? Versuche Deine ideale Zielgruppe möglichst genau zu definieren. Bedenke dabei, dass Du nicht einfach möglichst viele Besucher haben willst, sondern nur diejenigen, die sich für deine Produkte oder Dienstleistungen interessieren.

### **URL–Struktur und Navigation**

Wenn Du eine neue Webseite planst, mach Dir unbedingt Gedanken über die URL-Struktur und Navigation. Auch hier gilt: in der Kürze liegt die Würze.

Plane auch für jede einzelne Seite die Themen und lege fest, welche Zielgruppe angesprochen werden soll. Benutze dafür auch den Keyword-Planner von Google <https://adwords.google.at/KeywordPlanner> und finde heraus, mit welchen Suchbegriffen (Keywords) und vor allem, wie gesucht wird, wenn Menschen nach Deinen Themen suchen.

Die Hauptnavigation sollte nicht mehr als 4-5 Punkte erhalten. Weitere Seiten kannst Du als Unternavigationspunkte festlegen. Beachte auch, dass die Linkstruktur möglichst Deine Keywords beinhaltet, die Du vorher gründlich recherchiert hast.

### **Design und Layout**

Auch hier gilt: Bevor Du startest, musst Du überlegen, wie Du Deine Besucher bzw. die Zielgruppe ansprechen möchtest.

Stelle Dir Deine Webseite als einen virtuellen Verkäufer vor und überlege Dir, wie Du die Probleme Deiner Zielgruppe lösen kannst. Positioniere nur Elemente, die Du strategisch gut vorbereitet hast, die für den Besucher einen Mehrwert ergeben. Plane auch unbedingt, wie Du die Person oder das Team präsentierst, die hinter Deiner Webseite stecken.

**Das Wichtigste**: Dein Layout und Design muss zu 100 Prozent response sein. Das bedeutet, dass Deine Webseite Smartphone und Tablet fähig ist. Aus diesem Grund achten Google & Co. immer mehr darauf, ob eine Webseite auch durch Benutzung mit Smartphone und Tablet optimiert ist. Vieles deutet darauf hin, dass Suchmaschinen dem Thema große Aufmerksamkeit widmen.

### **Inhalte und Texte erstellen**

Beginne unbedingt schon von Anfang an mit dem Erstellen der Texte. Wie Du bereits oben erfahren hast, ist das, was Du schreibst und Deine Besucher lesen und verstanden haben, der Schlüssel zum Erfolg oder Misserfolg Deiner Webseite. Nimm Dir unbedingt genügend Zeit dafür und überlege was Du sagen willst und vor allem wie.

Beachte bitte auch, dass Deine Webseiten Besucher immer Deinen Zielkunden entsprechen. Was meine ich damit?

Ich meine damit, dass die meisten Unternehmer versuchen Marktschrei-Marketing zu betreiben. Viele Unternehmer sind der Meinung, dass ihre Produkte und Dienstleistungen für jedermann interessant sein könnten. Die Binsenweisheit besagt jedoch, wenn Du versuchst, jeden zu erreichen, wirst Du am Ende niemanden mehr erreichen.

Stattdessen musst Du versuchen, dass Dein Webseiten Besucher das Gefühl hat, dass Du gerade direkt mit ihm sprichst. Es ist auch vollkommen egal, ob das jetzt ein Video, ein Webseitentext, ein Artikel oder Direktmailing ist. Dabei ist nur wichtig, dass Du immer mit einer einzigen Person, mit einem konkreten Menschen, kommunizierst, der genau Deinem idealen Kunden entspricht.

Vielleicht hast Du es gemerkt: In diesem Ratgeber kommuniziere ich direkt mit Dir. Ich spreche Dich an und nicht mit 1000 anderen Seitenbesuchern. Ich spreche nur mit Dir und möchte das Gespräch mit Dir führen und Dir helfen. Das ist die Form von Marketing, die Du in Deinen Videos, Deinen Texten, in Deinen E-Mails, Autorespondern und E-Mail-Marketing, was auch immer, verwenden solltest.

Du solltest Dich auch für eine Kommunikationsform "Du" oder "Sie" entscheiden. Wähle einfach die Form, die Deiner Unternehmensphilosophie entspricht.

### **Überschriften und Bilder**

Nutze auch die bekannten HTML-Tags zur Strukturierung Deiner Webseite. Insbesondere den Überschriften-Markups <h1> bis <h3> solltest Du große Aufmerksamkeit schenken, da diese starke Aussagekraft für die Suchmaschinen haben und das Thema der Seite bestimmen.

### **Bilder**

Deine Webseite sollten durch Suchmaschinen ebenfalls gefunden und ausgewertet werden. Denke daran, Deinen Bildern einen sprechenden Dateinamen zu vergeben (z.B. wellnes-sauna-bereich.jpg) und vergib auch das Alt-Attribut im HTML Code. Damit gibst Du Informationen über das Bild weiter und diese können somit auch in der Bildersuche besser berücksichtigt werden.

Wenn Du als CMS Wordpress verwendest, ist die Umsetzung der richtigen HTML Tags ein Kinderspiel.

### **Doppelte Inhalte vermeiden**

Ein häufiges und gravierendes Problem auf Webseiten sind doppelte Inhalte oder mehrfach vorhandene gleiche Inhalte. Dies wird auch als "Duplicate Content" bezeichnet. Das solltest Du unbedingt vermeiden, da Suchmaschinen große Problem haben die richtige URL auszuwählen.

Ein doppelter Content kann auch zu einem schlechten Ranking bei Google führen.

## **Webseite hochladen (im Internet veröffentlichen)**

Einen geeigneten und schnellen Server (Hosting), mit dem Du Deine Seite online stellen kannst, die dann für die Außenwelt erreichbar wird, ist von großer Bedeutung. Ein guter und günstiger Hosting Anbieter ist z.B. [www.hosteurope.de](http://www.hosteurope.de/)

### **A/B Tests sind Pflicht**

…vor allem für verkaufsorientierte Webseiten. Wenn Du Produkte, Dienstleistungen oder einen Online-Shop betreibst und mit Deiner Webseite Erfolg haben willst, solltest Du unbedingt A/B Tests durchführen. Diese können mithilfe von professionellen Tools umgesetzt werden. Ich empfehle Dir außerdem, Überschriften und bestimmte Inhalte zu splitten. Damit findest Du heraus, wie gut Deine Seite bei Deiner Zielgruppe ankommt und vor allem wie die Konversionsrate ist.

### **Wartung und Support**

Ist das Projekt erstmal online, muss es trotzdem weiter betreut werden. System und Sicherheits-Updates sollten regelmäßig durchgeführt werden und tragen dazu bei, dass Deine Seite von jeglichen Angriffen geschützt wird.

Die Webseite sollte möglichst aktuell sein. Wenn Du einen Blog betreibst, trägt das dazu bei, dass Deine Seite aus der Google-Sicht ständig neu indexiert wird, was dazu beiträgt, dass Deine Webseite auch in der Google Suche häufiger zu finden ist. Damit die Qualität der Webseite jederzeit auf dem höchsten Stand bleibt, ist eine permanente Wartung und Erweiterung eines Webprojekts ein absolutes Muss.

### **Abschließender Gedanke**

Man sollte bei der Planung einer Webseite auch bedenken, dass fast immer während der Umsetzung Punkte auftauchen, die man im Vorfeld nicht berücksichtigt oder an die man nicht gedacht hat.

Die Struktur sollte so aufgebaut sein, dass bestimmte Punkte nachträglich angepasst werden können. Auch, wenn eine Webseite fertiggestellt ist und alles vorher geplant, umgesetzt und online gestellt wurde, sollte man eine Webseite nie als fertig betrachten.

# Die besten Ressourcen für Dein Online Business

Ich habe Dir weiter oben versprochen, die besten Ressourcen, die ich für mein Business jeden Tag nutze, mit Dir zu teilen!

In meinem Ratgeber " [die 7 besten Tools für Dein Business](http://www.markosimic.at/super-das-hat-geklappt-die-besten-7-tools/)" habe ich sehr ausführlich über die Funktionen und Anwendungen der 7 Tools geschrieben.

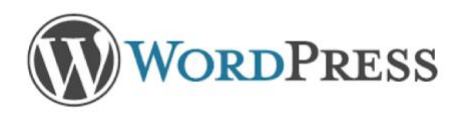

Der eigene Web-Auftritt ist für Unternehmer jeder Größe und Branche unverzichtbar. Das Content-Management-System (CMS) Wordpress ist bereits seit vielen Jahren in aller Munde und weltweit das meist genutzte CMS für Webseiten. Es liegt auch nahe, dass kleine und mittlere Unternehmen (KMU) Wordpress und die dazugehörigen Erweiterungen (genannt Plugins) für ihren Internetauftritt nutzen.

*Erstelle damit hochwertige [Webseiten!](https://de.wordpress.org/)* 

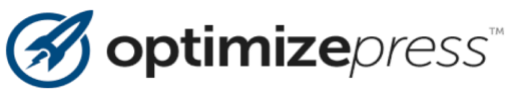

Die absolute Stärke von Optimizepress liegt in der geballten Marketingkraft. Das Tool bringt von Hause aus themenspezifische Templates, also fertige Vorlagen mit, mit denen Du mit wenigen Klicks eine nette Landingpage oder Verkaufsseite oder ähnliches zusammensetzen kannst.

*Erstelle damit kinderleicht Deine [erste Landingpage!](https://zf137.isrefer.com/go/op2/elibom/)* 

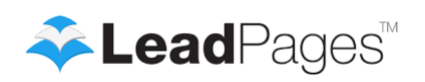

Ein weiteres nützliches Tool, welches ich auch täglich nutze, ist Leadpages.net. Damit kannst Du ohne eigenes Hosting in einem Baukastensystem und das noch cloudbasiert, das heißt, Du musst auf Deinem Computer oder Server nichts installieren, in nur 10 Minuten eine Landingpage für Dich, auf eine sehr professionelle und cool designte Art und Weise, erstellen. Das Einzige, was Du dazu brauchst, ist ein Browser und eine Internetverbindung.

*Erstelle damit gut konvertierte Landing- und Salespages, ohne eigenen Server* [Hier klicken und lernen](http://link.leadpages.net/aff_c?offer_id=6&aff_id=15712)

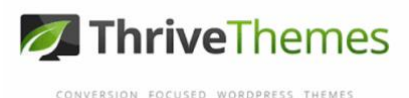

Mit dem Thrive Content Builder arbeitest Du "AN", statt "IN" Deiner Webseite. Damit kannst Du auch alle Inhalte Deiner Webseite sowie Beiträge beliebig erweitern und komplett unabhängige Unterseiten gestalten.

*Erstelle Webseiten mit Drag & Dro[p Hier klicken](https://thrivethemes.com/affiliates/ref.php?id=4508)*

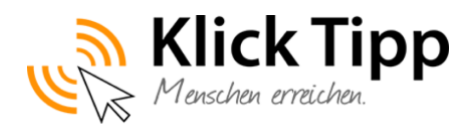

Klick-Tipp ist die erste lernende E-Mail-Marketing-Lösung mit einer revolutionären Segmentierung bzw. Tagging-Funktion. [Klick-Tipp](https://www.klick-tipp.com/webinar/15861) ist in der Lage, zielgenau Deine Webseiten Besuche, je nach Themen und Interessen, zu markieren und in zahlende Kunden zu verwandeln.

*Mit Klick-Tipp erreichst Du genau die richtigen Menschen*

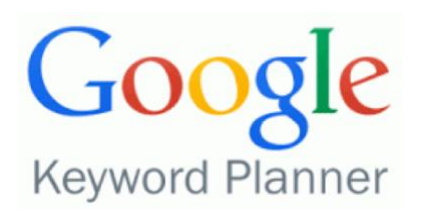

#### *Keyword-Planner ist Dein bester Freund und Partner*

Der Keyword-Planner von Google ist das wichtigste Tool überhaupt, von dem sowohl Einsteiger also auch Experten profitieren. Egal, ob Du etwas verkaufst oder Deinen Bekanntheitsgrad steigern möchtest. Du musst einfach wissen, wonach die Menschen suchen, wenn sie im Internet unterwegs sind.

Vor allem ist es wichtig...

...zu wissen, was die Menschen brauchen. Wobei kannst Du den Menschen helfen, welche Probleme lösen Deine Produkte? Welchen Nutzen kannst Du der Menschheit bieten? Über diese Dinge solltest Du nachdenken.

Mit dem [Keyword-Planner](https://adwords.google.com/KeywordPlanner) kannst Du neue Kampagnen für das Suchnetzwerk erstellen oder bereits vorhandene Kampagnen erweitern. Du hast genauso die Möglichkeit, nach Ideen für Suchwörter und Anzeigegruppen zu suchen.

Das ist auch gleichzeitig mein Lieblingstool, wenn es darum geht, eine professionelle Keyword-Analyse durchzuführen und noch dazu eine vollständige Auswertung der aktuellen Top 10 Webseiten, die für das entsprechende Keyword bei Google ranken, zu erhalten. Inklusive deren PageRank, On-Page Optimierungsfaktor, Backlinks und noch vieles mehr.

#### **Vielleicht klingelt es jetzt bei Dir. [Hier klicken](http://secockpit.com/de/%22%20%5Cl%20%22a_aid=54c8f27fbee39)**

Damit kannst Du ganz einfach auf einen Blick Deine Konkurrenz analysieren und die gewonnen Erkenntnisse für Dein Projekt verwenden.

*Damit erstellst Du laserscharfe Keyword-Analysen und spionierst gleichseitig Deine Konkurrenz aus.*

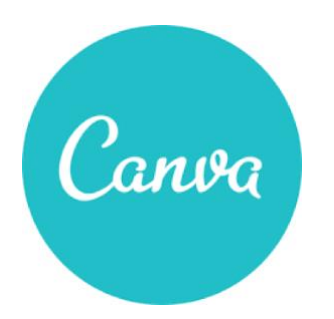

Ich bin einfach begeistert von "[Canva](http://www.canva.com/)" und das wirst auch Du sein.

Darum möchte ich Dir dieses Tool vorstellen, mit dem Du sehr schöne Grafiken erstellen kannst und vor allem sehr schnell. Kreiere z.B. genormte Headergrafiken für alle Social-Media-Kanäle, Werbegrafiken, Poster, Banner, Blogs, Facebook Ad Anzeigen und alles, was Du fürs Web verwenden kannst. Darüber hinaus kannst Du auch beliebig eigene Formate erstellen.

Das Geheimnis von [Canva](http://www.canva.com/) ist eine intuitive Benutzeroberfläche mit einer Vielzahl von fertig designten Vorlagen. Diese dienen Dir als Grundlage, um aus Deinem Thema eine überzeugende Grafik zu erstellen.

Erstelle damit hochwertige und **kostenlose Grafiken** ohne Photoshop.

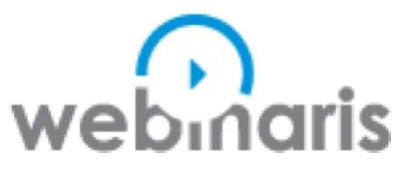

Webinaris bietet Dir eine Plattform für die Vollautomatisierung von Webinaren zur qualifizierten Gewinnung neuer Kunden oder Geschäftspartner und darüber hinaus.

Mit Webinars kannst Du Dir wirklich einen virtuellen Mitarbeiter installieren bzw. Dich selbst "KLONEN", um Deine Interessenten und Kunden über Deine Produkte bzw. Dienstleistungen dauerhaft zu informieren. Du weißt schon, verkaufe Deine Produkte oder Dienstleistungen nicht im ersten Schritt. Das macht man in der offline Welt auch nicht, sondern erkläre besser mehr die Vorzüge und Ergebnisse, die daraus entstehen.

Es ist wie ein Live-Seminar, was über das Internet auf Deinen Browser übertragen wird. Es sitzt also jemand direkt vor seinem Rechner und spricht ins Mikro und zeigt meist PowerPoint Folien dazu. Also das Gleiche, was Du aus einem Vortrag gewohnt bist. Die Zuschauer können Dich dann von zu Hause aus vor ihrem Rechner live verfolgen.

Wenn Du mehr darüber erfahren möchtest, bietet sich eine gute Gelegenheit sofort und unverbindlich an einer von vielen Webinaris Schulungen teilzunehmen.

[Hier geht es direkt zur Schulung](http://www.apple.com/de/) < Klick

# Ich möchte Dir danken,

dass Du Dir Zeit genommen hast, dieses E-Book zu lesen in einer Welt, wo es so viel zu erledigen gibt.

Vielleicht hast Du für Dich nur die besten Main Sets aus diesem E-Book rausgepickt, die Dir weiterhelfen werden, Dein eigenes Business, ja, Du weißt es noch...

… auf ein völlig neues Level zu heben.

![](_page_35_Picture_7.jpeg)

Danke Marko Simic PS.: Im Übrigen bin ich der Meinung, dass die Geschwindigkeit in bestimmten Situationen das Leben einfacher macht.

Dazu möchte ich Dir noch eine Geschichte erzählen, die MEIN Leben völlig verändert hat.

Im Jahr 2007 stellte Eben Pagan, einer der erfolgreichsten US-amerikanischen Internet-Entrepreneure, in seinem Unternehmer-Coaching "GetAltitude" die Ergebnisse einer Studie der Business School der Universität von Auckland vor. Die beteiligten Wissenschaftler hatten rund eintausend Entrepreneure befragt, die im ersten Jahr nach ihrer Gründung mehr als 250.000 US-Dollar Umsatz erzielt hatten. Sie wollten herausfinden, ob es eine Gemeinsamkeit gibt, die alle diese Unternehmer auszeichnet.

Die Studie ergab, dass die befragten Unternehmer, trotz großer Unterschiede, allesamt eine ganz bestimmte Eigenschaft besitzen. Diese Eigenschaft ist fundamental. Sie ist zeitlos. Sie ist ein universell gültiges Naturgesetz.

Nur die Wenigsten kennen und verstehen dieses Gesetz. Es handelt sich also um ein Erfolgsgeheimnis und dieses Geheimnis zu kennen, ist auch für Deinen Erfolg **sehr** wichtig. Aus diesem Grund möchte ich Dir das Gesetz gerne vorstellen.

### Es ist "Speed of Implementation".

"Was soll das, bitteschön, sein?!" fragst Du?

Speed of Implementation ist die Geschwindigkeit, mit der Du Deine Projekte **umsetzt,** die für Dein Unternehmen wichtig sind. Speed of Implementation ist die Zeit, die vergeht, bis Du neues Wissen, das Du Dir angeeignet hast, in sinnvolle Handlungen umgesetzt hast.

# **Speed of Implementation – Geschwindigkeit der Umsetzung!**

Die oben erwähnte wissenschaftliche Studie kam zu dem Ergebnis, dass die erfolgreichen Entrepreneure neues Wissen allesamt **umgehend** nutzen. Erfolgreiche Unternehmer sitzen nicht auf der Couch und denken über Strategien nach. Sie überlegen nicht, ob sie über eine neue Idee mit 27 anderen Freunden sprechen sollten, die allesamt nicht erfolgreich sind.

*Erfolgreiche Unternehmer handeln. Sie implementieren. Sie setzen um!*

# Ich freue mich auf Dein Feedback

### [Hier klicken](http://www.markosimic.at/dein-bester-mitarbeiter-deine-persoenliche-meinung/)